## SAP ABAP table RELM\_PL\_USAGE\_L {Usage and Development Planning - List Fields}

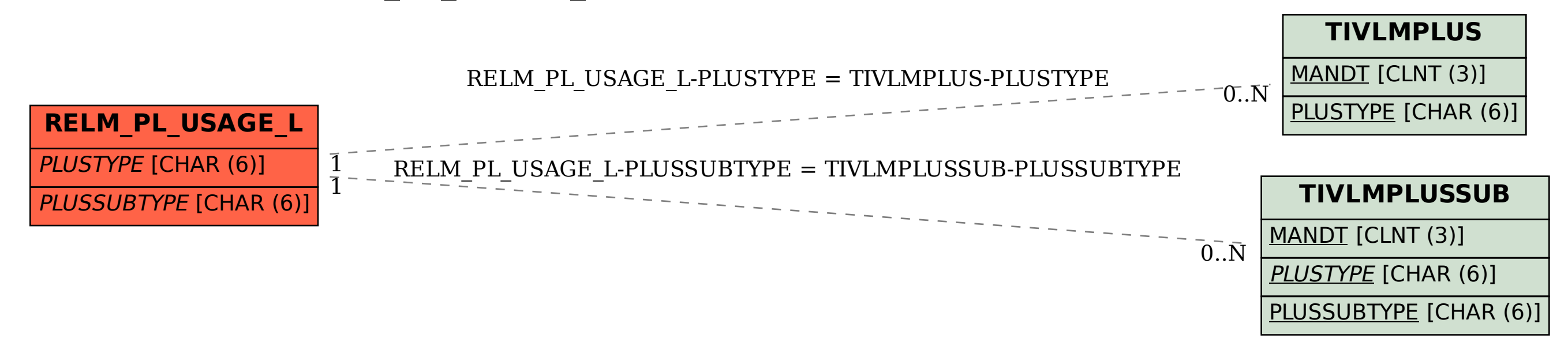